The book was found

# **MVC 4 Con .Net Desde Cero: GuÃa Práctica Para Implementar MVC 4 Con C# Y Visual Studio 2012/2013 (Spanish Edition)**

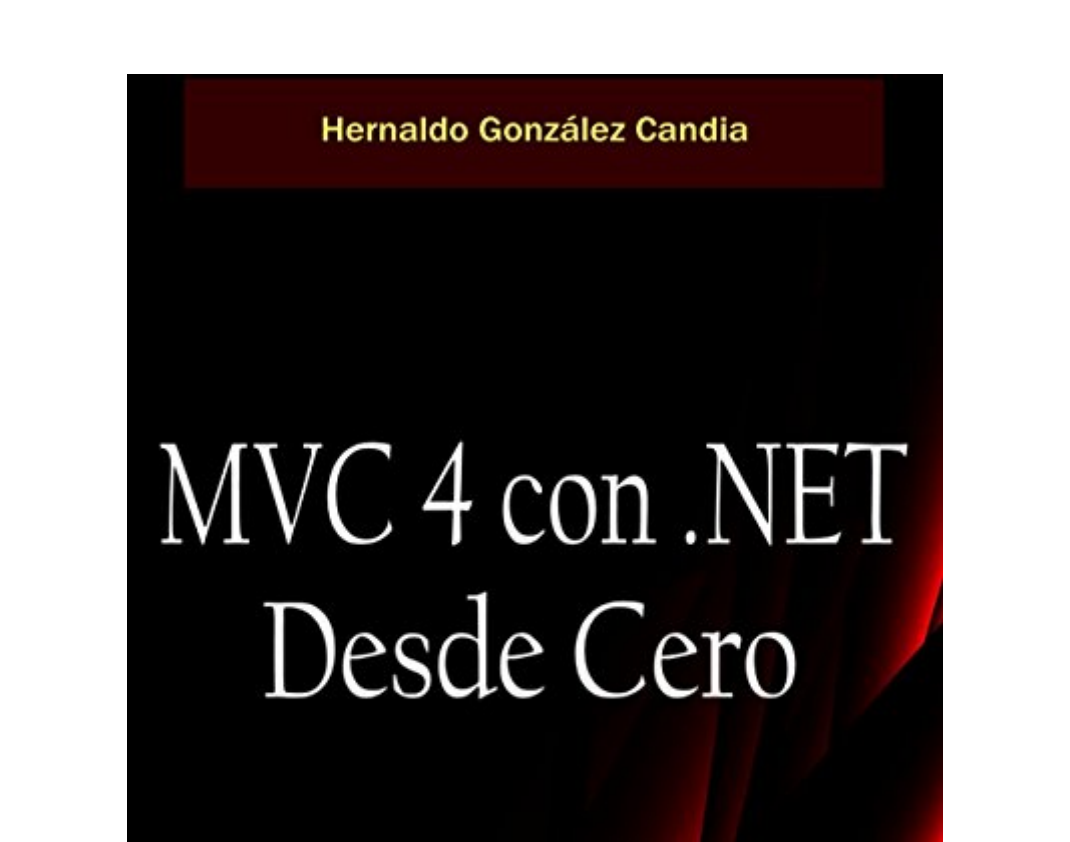

Una guía práctica para implementar MVC 4 con  $\tilde{C}$ # y Visual Studio 2012/2013

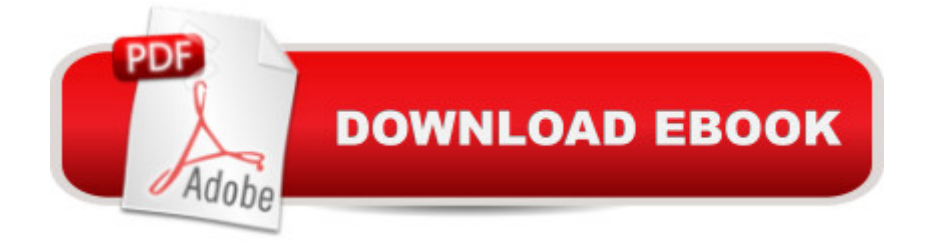

## **Synopsis**

Tabla de contenidos1. Introduccià n1.1 Introduccià n a ASP.NET MVC1.2 Creando una aplicacià n MVC 41.3 Estructura de una aplicacià n MVC en Visual Studio1.4 Ejercicios1.5 Resumen2. Controladores2.1 El rol del controlador2.2 Un ejemplo: la famosa tienda de mºsica MVC2.3 Un Controlador b $\tilde{A}$ jsico2.4 Ejercicios2.5 Resumen3. Vistas3.1  $\hat{A}$ *i*, Por qu $\tilde{A}$ © usar una vista?3.2 Seleccionando una Vista3.3 Vistas fuertemente tipadas3.4 View Model3.2 Agregar un Vista3.3 El motor de vista Razor3.4 Ejercicios3.5 Resumen4. Modelos4.1 El Modelo de Music Store4.2 Crear el administrador de almacenamiento4.3 Ejercicios4.4 Resumen5. Los HTML helpers5.1 El tag form5.2 HTML helpers5.3 Otros helpers5.4 Rendereando los Helpers5.5 Ejercicios5.6 Resumen6 MembrecÃ- a, Autorizacià n y Seguridad6.1 Usando el atributo Authorize en un login6.2 El atributo Authorize para usarlo con roles6.3 Cuando usar roles y cuando usuarios6.4 Login externo con OAuth y OpenID6.4 Puntos de seguridad en una Web App6.5 CustomErrors en el web.config6.6 Usando la opcià n Retail6.7 Usar un logging dedicado6.8 Resumen de las tÃ-picas amenazas y links6.9 Ejercicios6.10 Resumen7 Ajax7.1 jQuery7.2 Ajax Helpers7.3 Validaci n en el lado del Cliente7.4 DetrÂjs los helpers7.5 Mejorando el rendimiento de Ajax7.6 Ejercicios7.7 Resumen8 Enrutamiento8.1 Localizadores de recursos8.2 Introducci n al Routing8.3 ParÂ<sub>i</sub>metro para  $\hat{a}$  ceagarrarlos todos $\hat{a}$  ·8.4 M $\tilde{A}^{\text{glit}}$ ples par $\tilde{A}$ imetros URL en un segmento8.5 Uso del StopRountingHandler e IgnoreRoute8.6 Depurando Rutas8.7 MÂjs ejemplos de la generaci n de URLs con la clase Route8.8 Personalizar constraints de las rutas8.8 Usando Routing con Web Forms8.9 Ejercicios8.10 Resumen9 Web API9.1 Definici n de una Web API9.2 Comenzando un proyecto con Web API9.3 Escribiendo un controlador API9.4 Configurando Web API9.5 Agregando rutas a la Web API9.6 Binding de ParÂ<sub>i</sub>metros9.7 Filtros en los request9.8 Habilitando Dependency Injection (DI)9.9 Explorando una Web API9.10 Traceando la aplicaci n9.11 Ejemplo de una Web API9.12 Ejercicios9.13 Resumen

## **Book Information**

File Size: 1366 KB Print Length: 352 pages Simultaneous Device Usage: Unlimited Publication Date: March 23, 2015 Language: Spanish ASIN: B00V45GWA2 Word Wise: Not Enabled

#### Enhanced Typesetting: Enabled

Best Sellers Rank: #432,395 Paid in Kindle Store (See Top 100 Paid in Kindle Store) #52 in Kindle Store > Kindle eBooks > Foreign Languages > Spanish > InformÃ $f$ Â<sub>i</sub>tica, Internet y Medios Digitales #111 in $\hat{A}$  Books > Libros en espa $\tilde{A}f\hat{A}$  ol > Computaci $\tilde{A}f\hat{A}$  n e internet #182 in  $\hat{A}$  Books > Computers & Technology > Programming > Microsoft Programming > .NET

### **Customer Reviews**

Un gran libro si no sabes desarrollar MVC. Muy didÂictico y claro.Lo recomiendo al 100%, sobre todo el capitulo de los ejemplos. Le doy un 5 sobre 5A great book if you can not develop MVC. Very didactic and clear.100% recommend it, especially the chapter examples. I give it a 5 out of 5

#### Download to continue reading...

MVC 4 con .Net desde cero: Gu $\tilde{A}f\hat{A}$ - a pr $\tilde{A}f\hat{A}$  ctica para implementar MVC 4 con C# y Visual Studio [2012/2013 \(Spanish Edition](�� h t t p : / / o r l e a n s w e r . c o m / e n - u s / r e a d - b o o k / 5 d W R R / m v c - 4 - c o n - n e t - d e s d e - c e r o - g u � a - p r � c t i c a - p a r a - i m p l e m e n t a r - m v c - 4 - c o n - c - y - v i s u a l - s t u d i o - 2 0 1 2 - 2 0 1 3 - s p a n i s h - e d i t i o n . p d f ? r = D 2 e c P 4 t U U W q g D j X E 0 V X k C 5 K F I D q 6 q R d y d U i p 2 j % 2 B o o T A % 3 D)) Learn ASP.NET MVC: Be ready for coding away next week using ASP.NET MVC 5 and Visual Studio 2015 ASP.NET: Programming success in a day: Beginners guide to fast, easy and efficient learning of ASP.NET programming (ASP.NET, ASP.NET Programming, ASP.NET ... ADA, Web Programming, Programming) ASP.NET MVC 5 - Building a Website with Visual Studio 2015 and C Sharp: The Tactical Guidebook An Introduction to Programming Using Visual Basic 2012(w/Visual Studio 2012 Express Edition DVD) (9th Edition) OBRA CIVIL CERO ACCIDENTE CERO ENFERMEDAD (Spanish Edition) Pro ASP.NET MVC 5 (Expert's Voice in ASP.Net) ASP.NET MVC 5: Learn ASP.net MTV 5 Programming FAST and EASY! (From Zero to Professional Book 1) Como escribir y dise $\tilde{A}f\hat{A}$  ar una carta de ventas desde cero: El m $\tilde{A}$ f $\hat{A}$ ©todo profesional para vender en internet, a prueba de errores (Spanish Edition) Expert Visual C++/CLI: .NET for Visual C++ Programmers (Expert's Voice in .NET) Creating HTML 5 Websites and Cloud Business Apps Using LightSwitch In Visual Studio 2013-2015: Create standalone web applications and Office 365 / SharePoint 2013 applications PHP desde cero (Incluye MySQL) (Spanish Edition) SOS Ayuda Para Padres: Una Guia Practica para Manejar Problemas de Conducta Comunes y Corrientes (Help for the Parents, Spanish Edition) Pro ASP.NET Web API Security: Securing ASP.NET Web API (Expert's Voice in .NET) Guia medica de remedios para ninos: Cientos de sugerencias y tratamientos practicos para cuidar la salud de los ninos, desde alergias y adiccion a la ... la prevencion de accidentes (Spanish Edition) C $\tilde{A}f\hat{A}$  mo ganar dinero desde casa: Ideas y estrategias para que ganes dinero desde tu hogar (Spanish Edition) Professional Visual Studio 2012 Foundations of C++/CLI: The Visual C++ Language for

.NET) La guia  $\tilde{A}f\hat{A}$  ptima para el ayuno de Daniel: M $\tilde{A}f\hat{A}$ js de 100 recetas y 21 devocionales diarios (La Guia Optima Para) (Spanish Edition)

Dmca